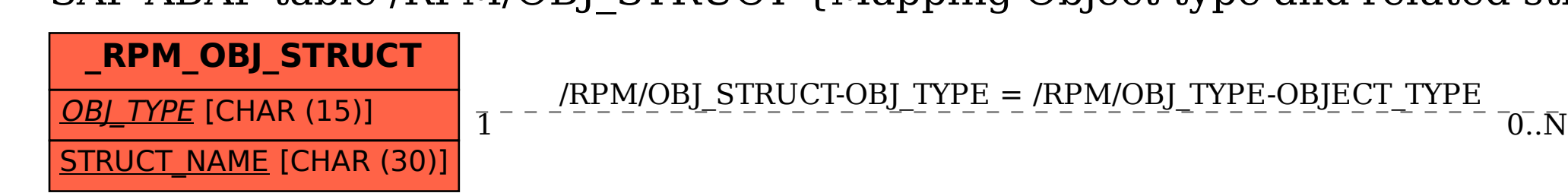

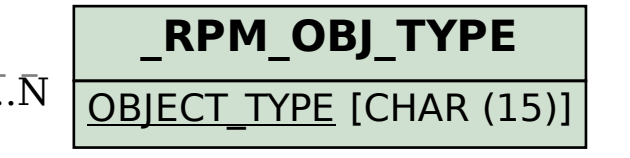

SAP ABAP table /RPM/OBJ\_STRUCT {Mapping Object type and related structures}